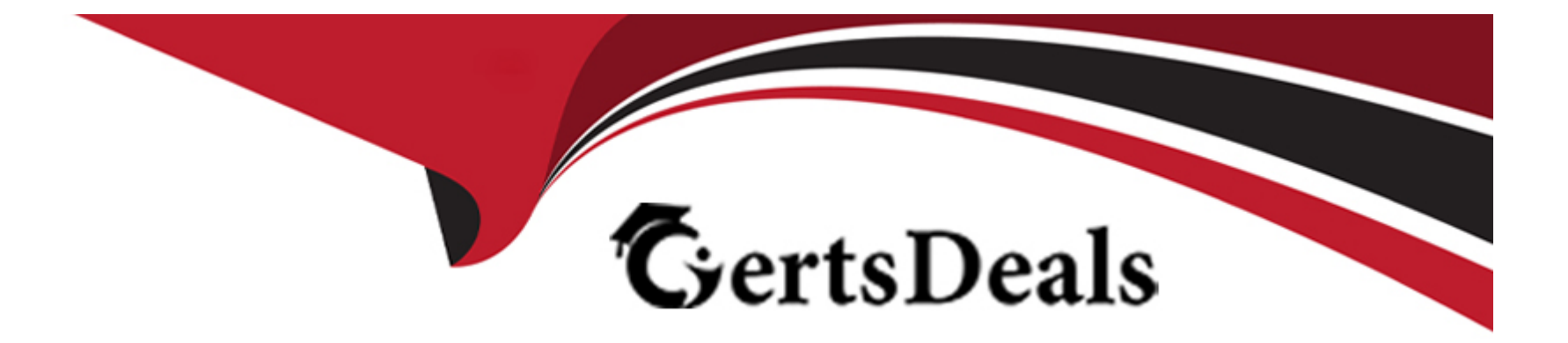

# **Free Questions for PEGACPBA88V1 by certsdeals**

## **Shared by Anthony on 22-07-2024**

**For More Free Questions and Preparation Resources**

**Check the Links on Last Page**

#### **Question Type: MultipleChoice**

....can select a checkbox to subscribe to a text messaging service. Selecting the checkbox displays a field to enter a mobile phone number. lo you configure the application to display the mobile phone number field only after users select the checkbox?

### **Options:**

- **A-** Use a visibility condition on the checkbox to determine whether to show the mobile phone number field.
- **B-** Use a visibility condition on the mobile phone number field to determine whether to show the field.
- **C-** Use a disable condition on the mobile phone number field to determine whether to show the field.
- **D-** Use a validation condition to determine whether to show the mobile phone number field.

#### **Answer:**

B

## **Explanation:**

Use a visibility condition on the mobile phone number field to determine whether to show the field: In Pega, visibility conditions are used to control the display of UI elements based on specific conditions. In this case, you would configure the visibility condition on the mobile

phone number field to display it only when the checkbox for subscribing to the text messaging service is selected.

## **Question 2**

#### **Question Type: MultipleChoice**

Which project nears the end of the Prepare phase, you prepare the project plan for review with your development team, two elements does the project plan include? (Choose Two)

## **Options:**

**A-** Governance structure

- **B-** Epic and user stories
- **C-** RAID log (Risks, Actions, Issues, and Decisions)
- **D-** Definition of Ready (DoR)
- **E-** Project team resourcing's

#### **Answer:**

#### **Explanation:**

As a project nears the end of the Prepare phase, the project plan should include:

B . Epics and user stories:

These are essential for defining the work to be done in future sprints. They provide detailed descriptions of the functionality and requirements that need to be developed and tested.

C . RAID log (Risks, Actions, Issues, and Decisions):

This log is critical for tracking potential risks, ongoing actions, issues that need resolution, and decisions made during the project. It helps in managing and mitigating risks and ensures that the project stays on track.

Pega Academy: Project Planning and Management

Pega Documentation: Prepare Phase Activities and Deliverables

## **Question 3**

**Question Type: Hotspot**

A business requires a service-level agreement (SLA) to ensure that expense reports are submitted and reviewed on time. The initial urgency value is set to 10 and the following behavior is required:

SLA starts when the Expense report assignment is created

..goal elapses, the assignment urgency increases by 10

..deadline elapses the assignment urgency increases by 10

..passed deadline elapses, the assignment urgency increases by 20

Answer area select the urgency value that the system sets if the assignment is not yet completed by the end of each milestone.

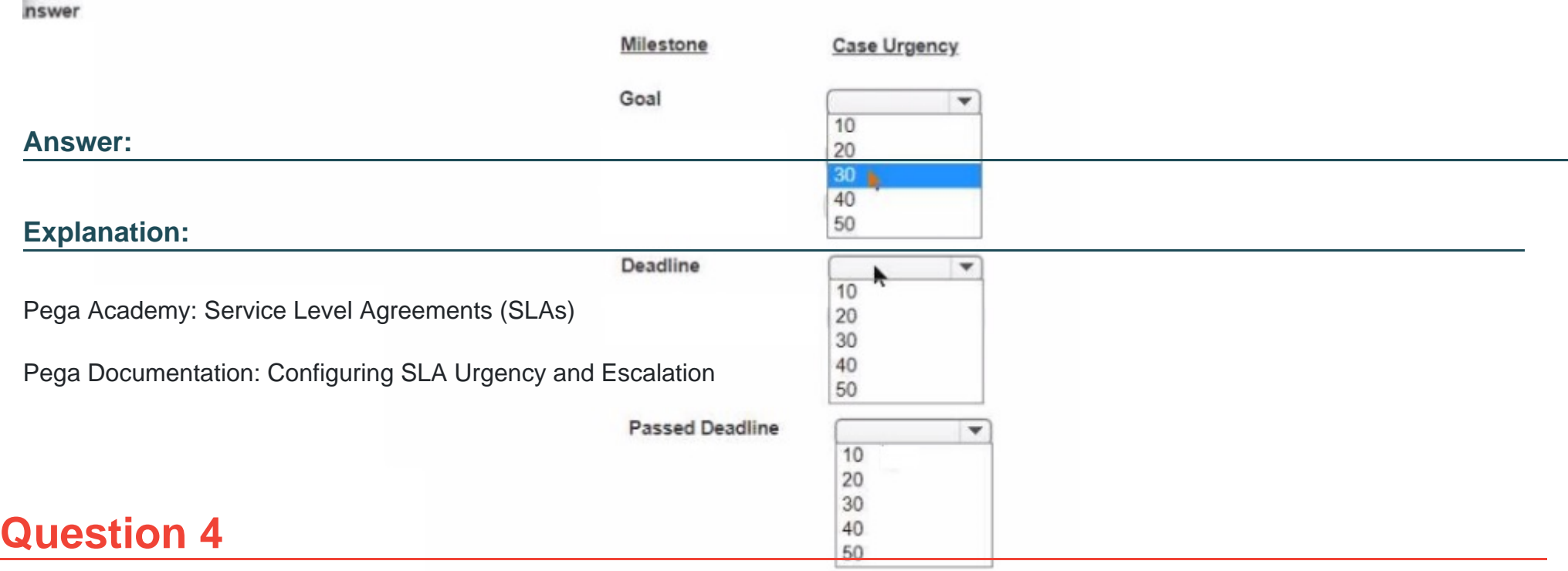

**Question Type: MultipleChoice**

Which two field types are specialized versions of the Query field type? (Choose Two)

## **Options:**

**A-** Data reference

- **B** Embedded data
- **C-** Picklist
- **D-** Case reference

#### **Answer:**

A, D

## **Explanation:**

The two field types that are specialized versions of the Query field type are:

A . Data reference:

This field type is used to reference data from an external source dynamically. It allows the application to pull in data as needed without storing it directly within the case.

D . Case reference:

This field type is used to reference another case within the Pega application. It is useful for linking related cases and managing dependencies between them.

Pega Academy: Field Types and Usage

Pega Documentation: Query Field and Specialized Field Types

## **Question 5**

#### **Question Type: Hotspot**

Select the bolded portion of each property reference by selecting the corresponding type from the list on the right.

ield Types

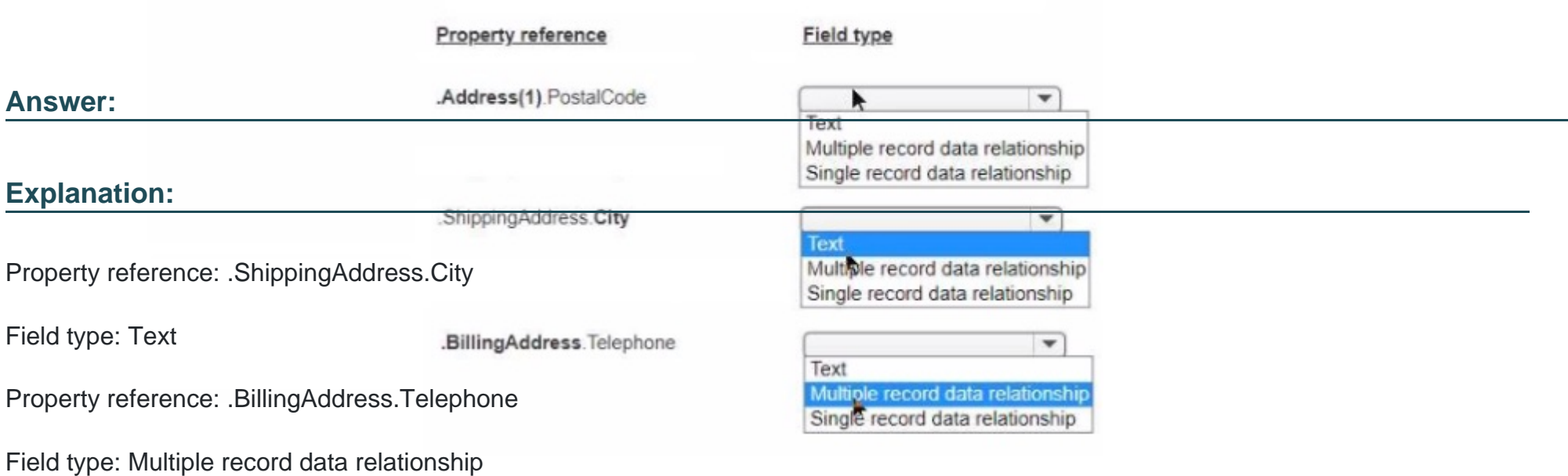

## **Question 6**

#### **Question Type: MultipleChoice**

wants an application to process a new customer loyalty account that the store uses for marketing and customer retention efforts. The customer enters their correct information. The data is stored in a data relationship with an external data source.

Which type of data relationship do you create?

#### **Options:**

- **A-** An embedded data field
- **B-** A case reference field
- **C-** A data reference field
- **D-** A query field

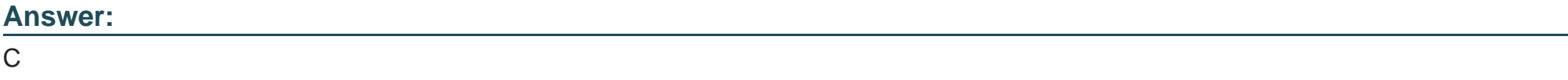

## **Explanation:**

For an application to process a new customer loyalty account with data stored in a data relationship with an external data source, you should create a data reference field.

Data Reference Field: This field type allows the application to reference and use data from an external source without embedding it directly within the case. This is suitable for maintaining up-to-date information and integrating with external systems.

Pega Academy: Data Management

Pega Documentation: Data Relationships and Integration

## **Question 7**

### **Question Type: MultipleChoice**

Which two of the following use cases do you implement by using one or more calculated fields? (Choose Two)

## **Options:**

**A-** A certification manager wants to determine the number of exams conducted at each testing facility in the current quarter.

**B**- An accountant wants to list the largest order for the last month, for each customer account.

**C-** A sales representative wants to quote the cost of an insurance policy based on selected coverage options.

**D-** A project manager wants to estimate the cost of painting a banquet hall based on labor and materials required.

#### **Answer:**

C, D

### **Explanation:**

A sales representative wants to quote the cost of an insurance policy based on selected coverage options: Calculated fields can dynamically determine the cost based on selected options.

A project manager wants to estimate the cost of painting a banquet hall based on labor and materials required: Calculated fields can be used to estimate total costs based on input values for labor and materials.

## **Question 8**

**Question Type: MultipleChoice**

Which two requirements ensure that valid data is used in a case? (Choose Two)

#### **Options:**

- **A-** The data fits the business logic.
- **B-** The data is organized in a data type.
- **C-** The data is locally sourced.
- **D** The data is the correct field type.

### **Answer:**

A, D

## **Explanation:**

The data fits the business logic: Ensuring data fits the business logic guarantees that it aligns with the defined processes and rules.

The data is the correct field type: Ensuring the data type is correct is crucial for preventing data-related errors and ensuring compatibility with the system.

## **Question 9**

**Question Type: MultipleChoice**

#### **Options:**

- **A-** Data records require external storage.
- **B-** Data records are displayed in a drop-down list by default.
- **C-** Data records need unique, user-generated IDs.
- **D-** Data records define permissible values for data fields.

### **Answer:**

B, D

## **Explanation:**

Data records are displayed in a drop-down list by default: This is true because Pega displays data records in drop-down lists to facilitate user selection.

Data records define permissible values for data fields: This is true because data records are used to define the set of permissible values for a particular field.

To Get Premium Files for PEGACPBA88V1 Visit

[https://www.p2pexams.com/products/pegacpba88v](https://www.p2pexams.com/products/PEGACPBA88V1)1

For More Free Questions Visit

[https://www.p2pexams.com/pegasystems/pdf/pegacpba88](https://www.p2pexams.com/pegasystems/pdf/pegacpba88v1)v1